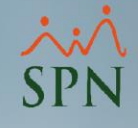

# Sistema de Información **Gestión Talento Humano y Nóminas**

## Reclutamiento y Selección

18-01-2022

SPN

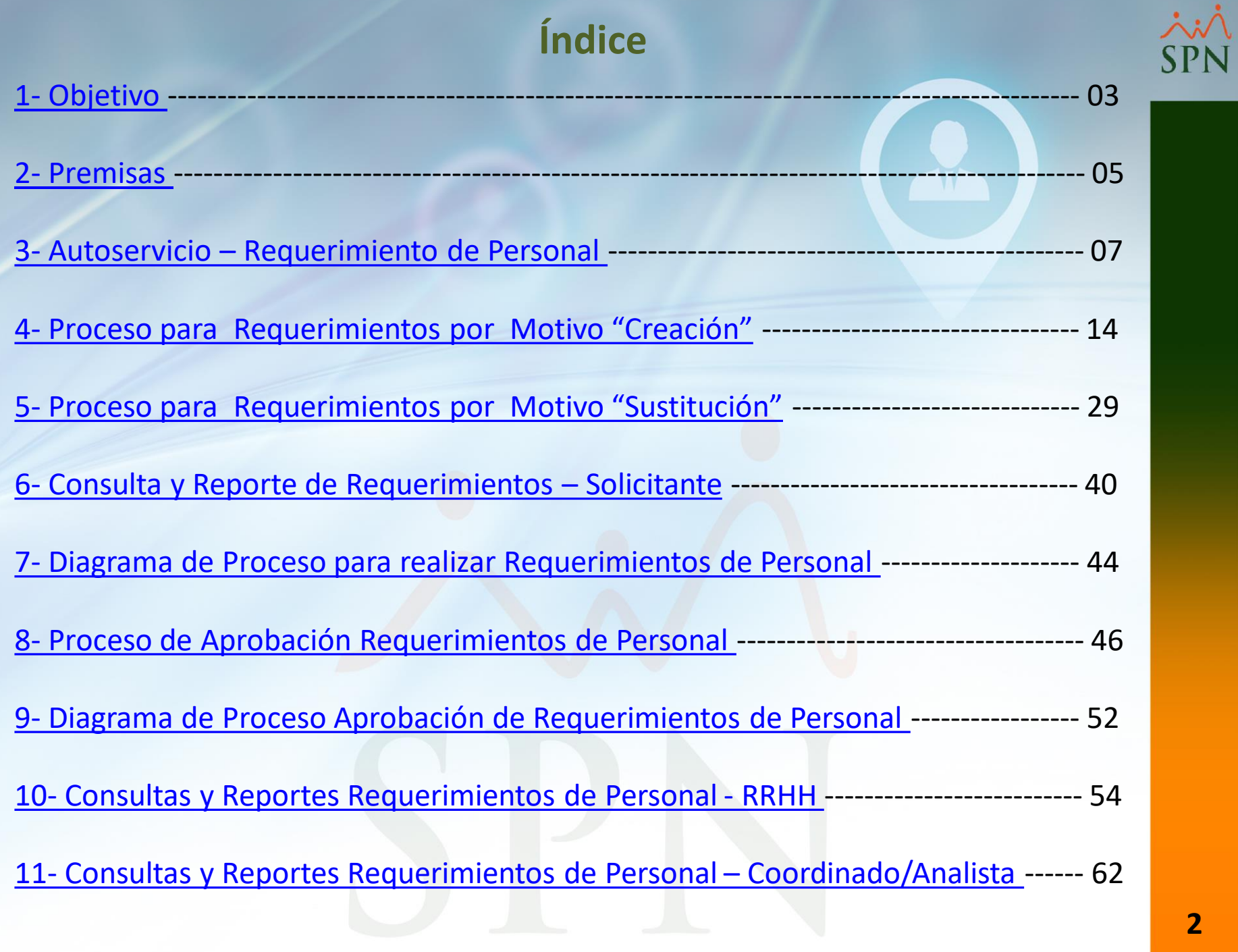

<span id="page-2-0"></span>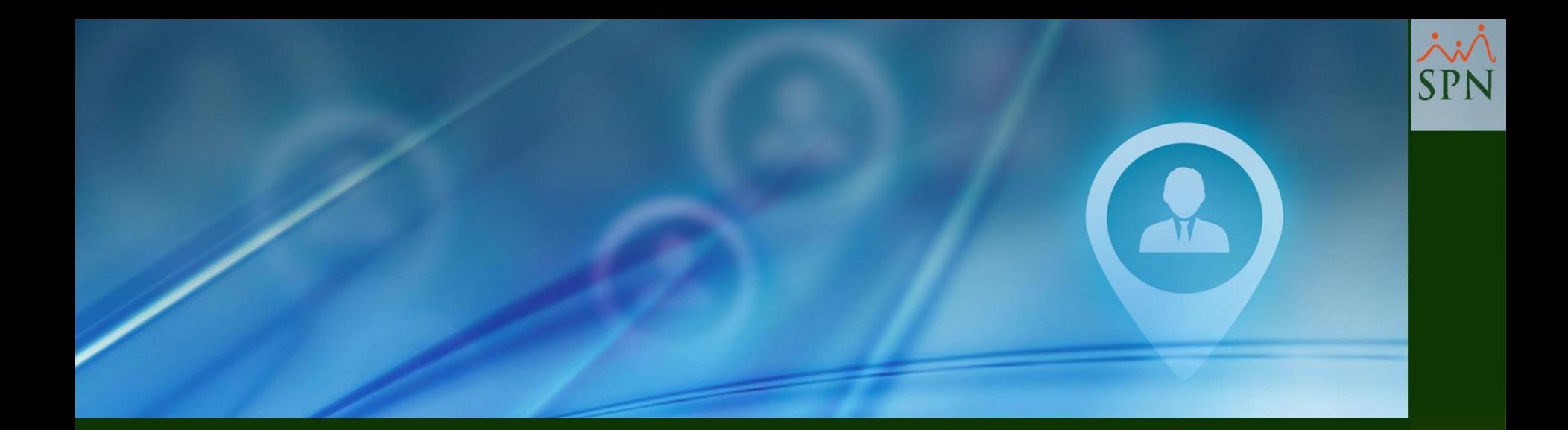

# 1- Objetivo

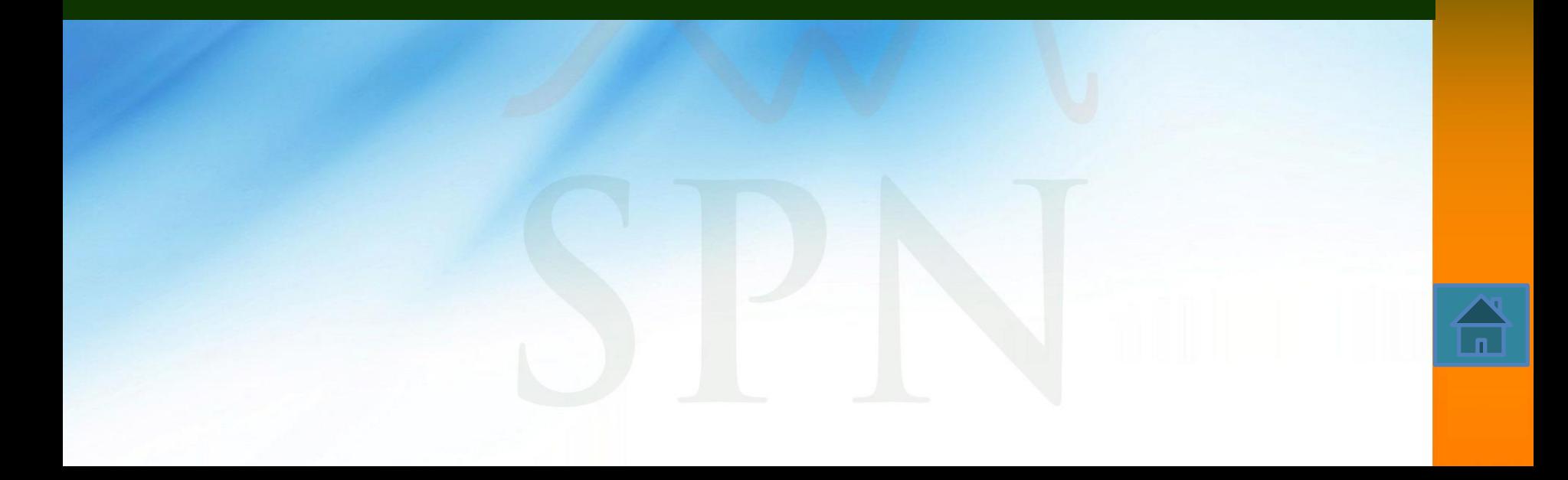

## **OBJETIVO**

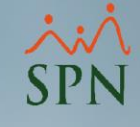

Instruir a los Usuarios sobre los procesos de creación y aprobación de Requerimientos de Personal (Creación/Sustitución)

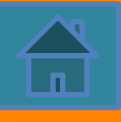

<span id="page-4-0"></span>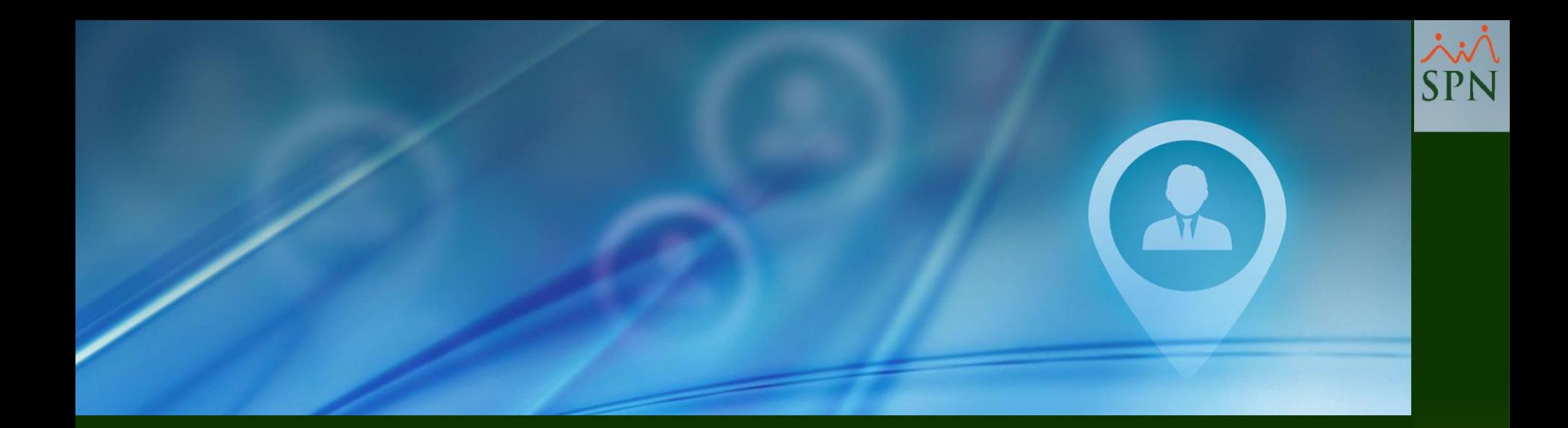

## 2- Premisas

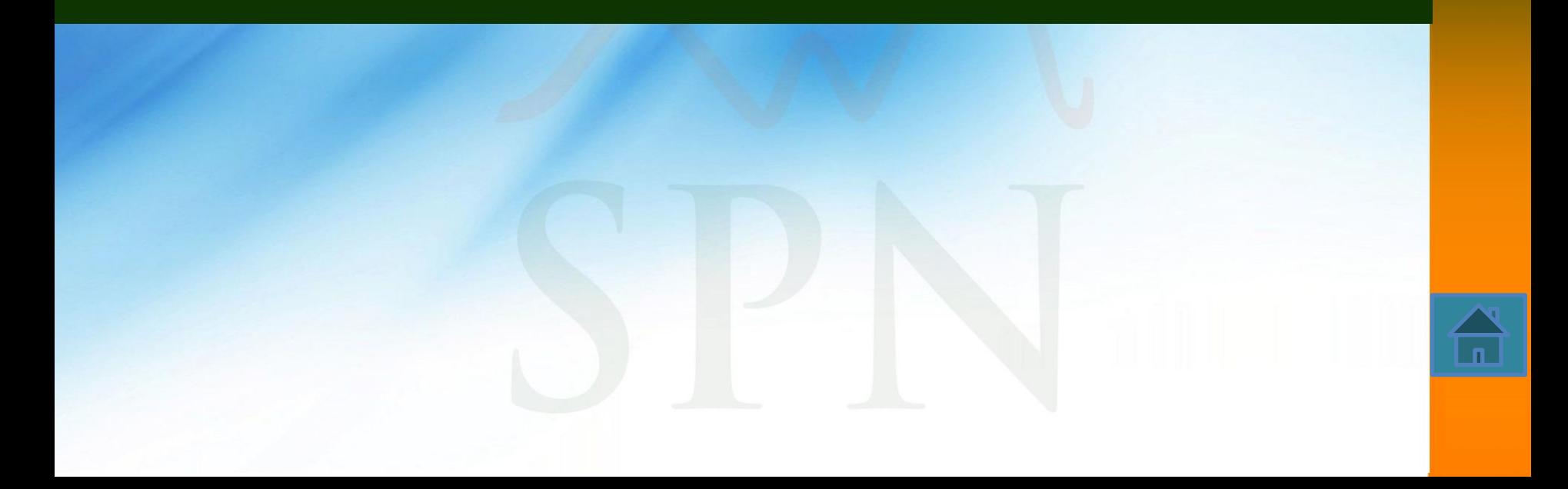

#### **Premisas**

Los requerimientos de Personal del tipo "Creación" únicamente aplican a posiciones que han sido creadas previamente en el Sistema.

El Sistema permite crear requerimiento por puestos definidos debajo de su puesto en la estructura organizacional.

Las opciones de la lista desplegable "Clase de Empleado" en la pantalla "Requerimiento de Personal" estará disponible de acuerdo a los puestos en su estructura.

Las posiciones de nivel Gerente y superior pueden hacer requerimientos de personal.

En el flujo de aprobaciones, el sistema siempre notificará por email a la siguiente persona que debe aprobar.

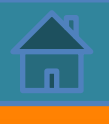

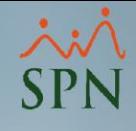

<span id="page-6-0"></span>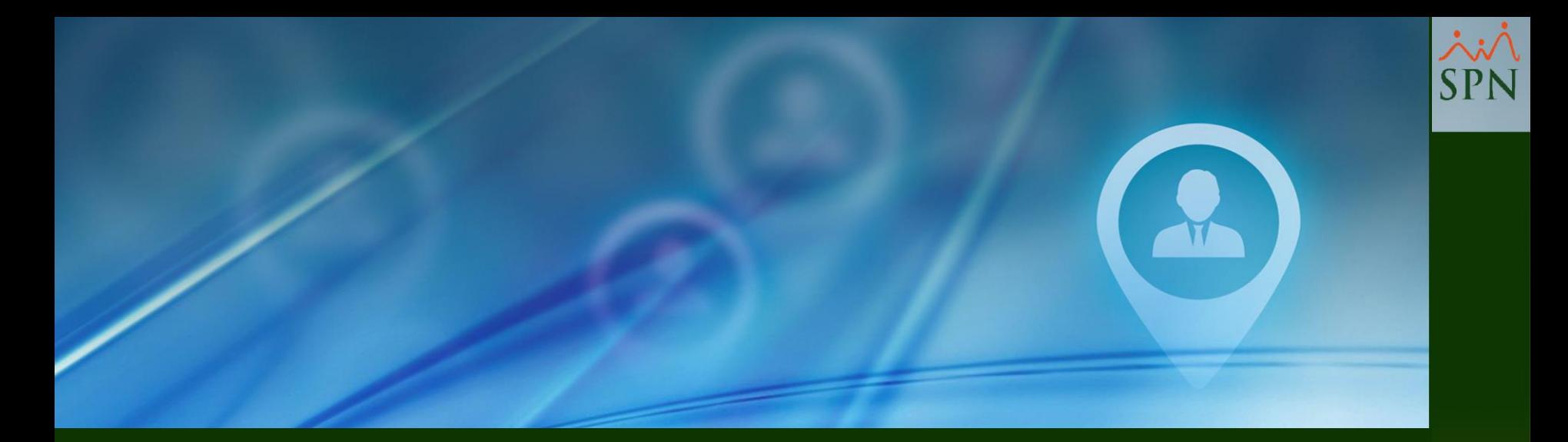

# 3- Plataforma Autoservicio Requerimiento de Personal

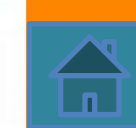

#### **Autoservicio – Acceso**

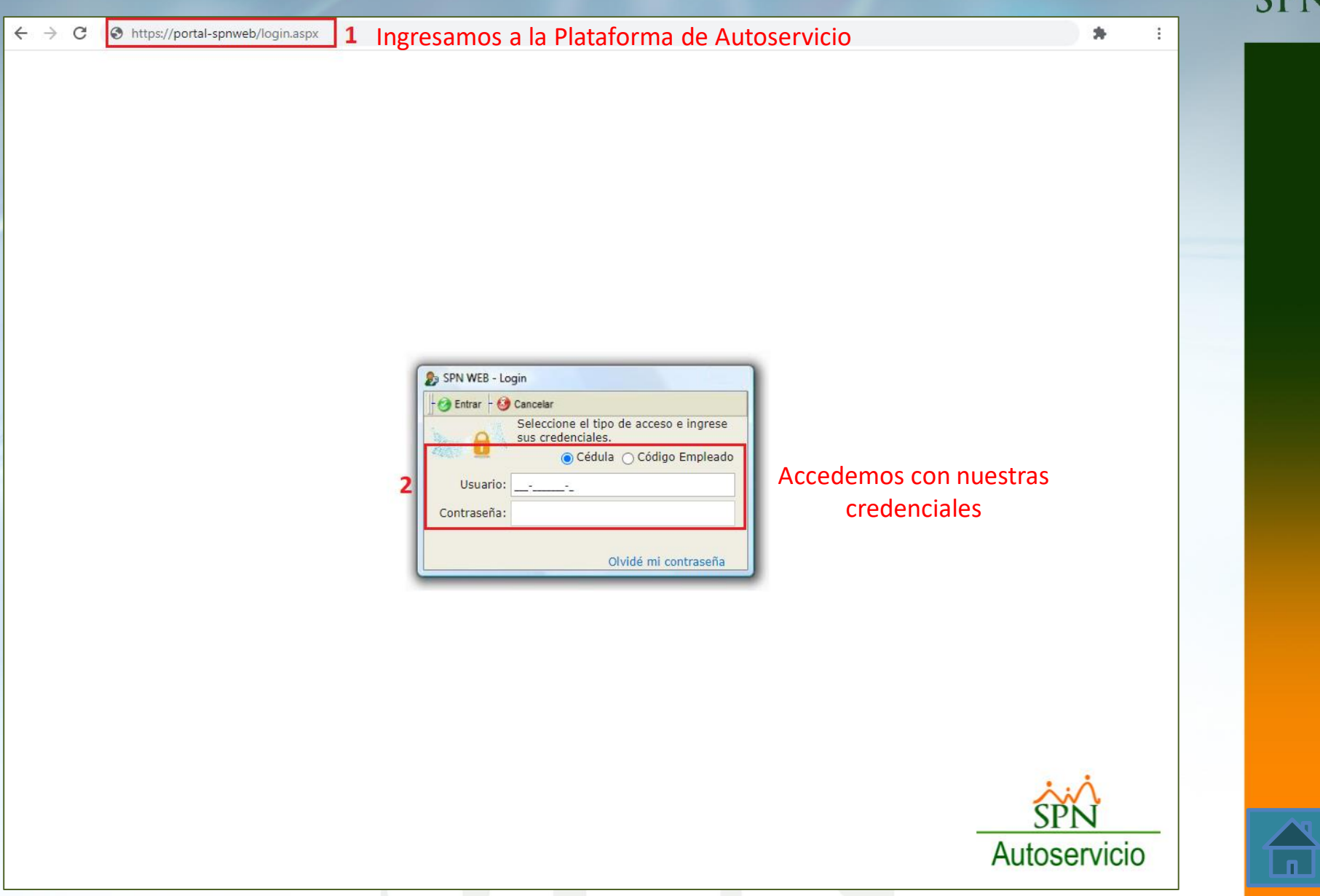

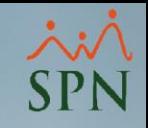

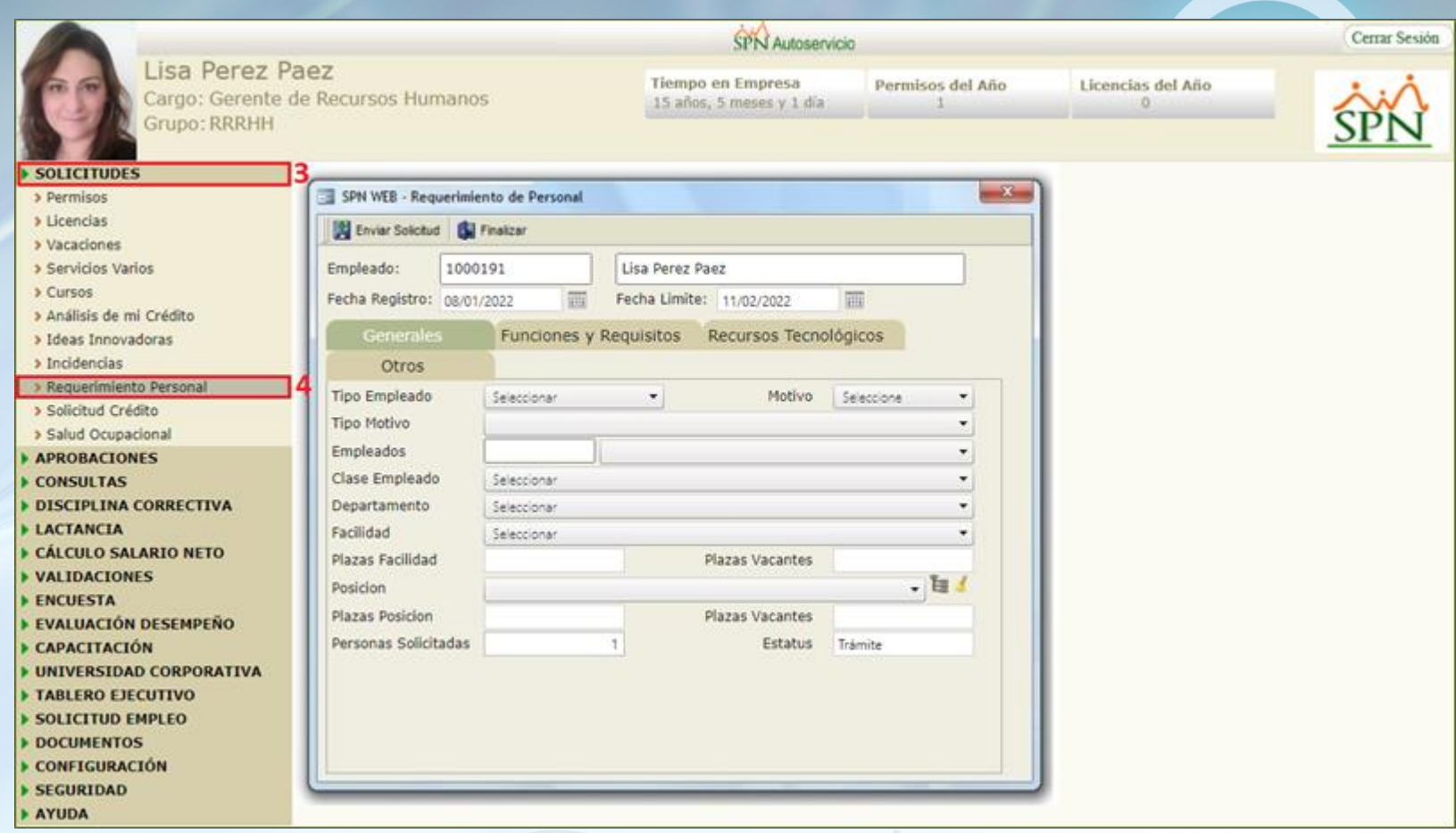

Seleccionamos el menú "Solicitudes" y luego el submenú "Requerimiento Personal"

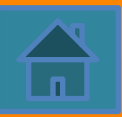

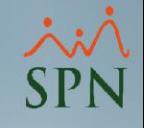

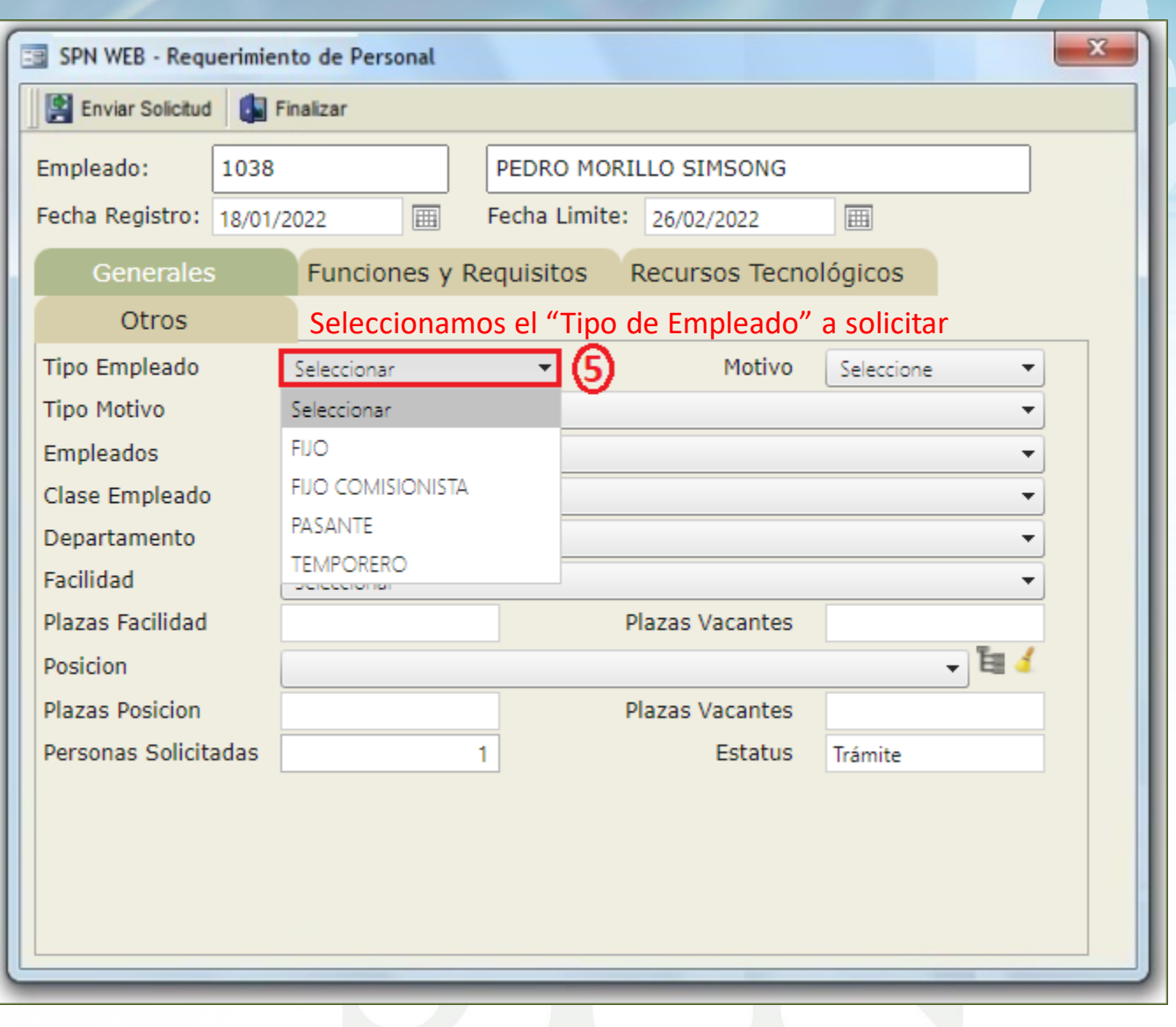

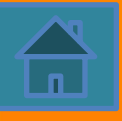

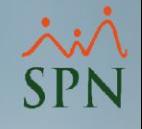

#### **TIPOS DE EMPLEADOS**

- **FIJO:** puesto por tiempo indefinido.
- **FIJO COMISIONISTA:** puesto por tiempo indefinido que adicionalmente percibe comisiones por ventas.
- **PASANTE**: puesto que responde a la cobertura de pasantías.
- **TEMPORERO**: puesto por un tiempo definido, normalmente por un periodo o proyecto específico.

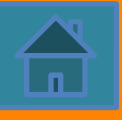

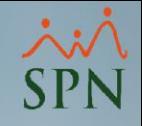

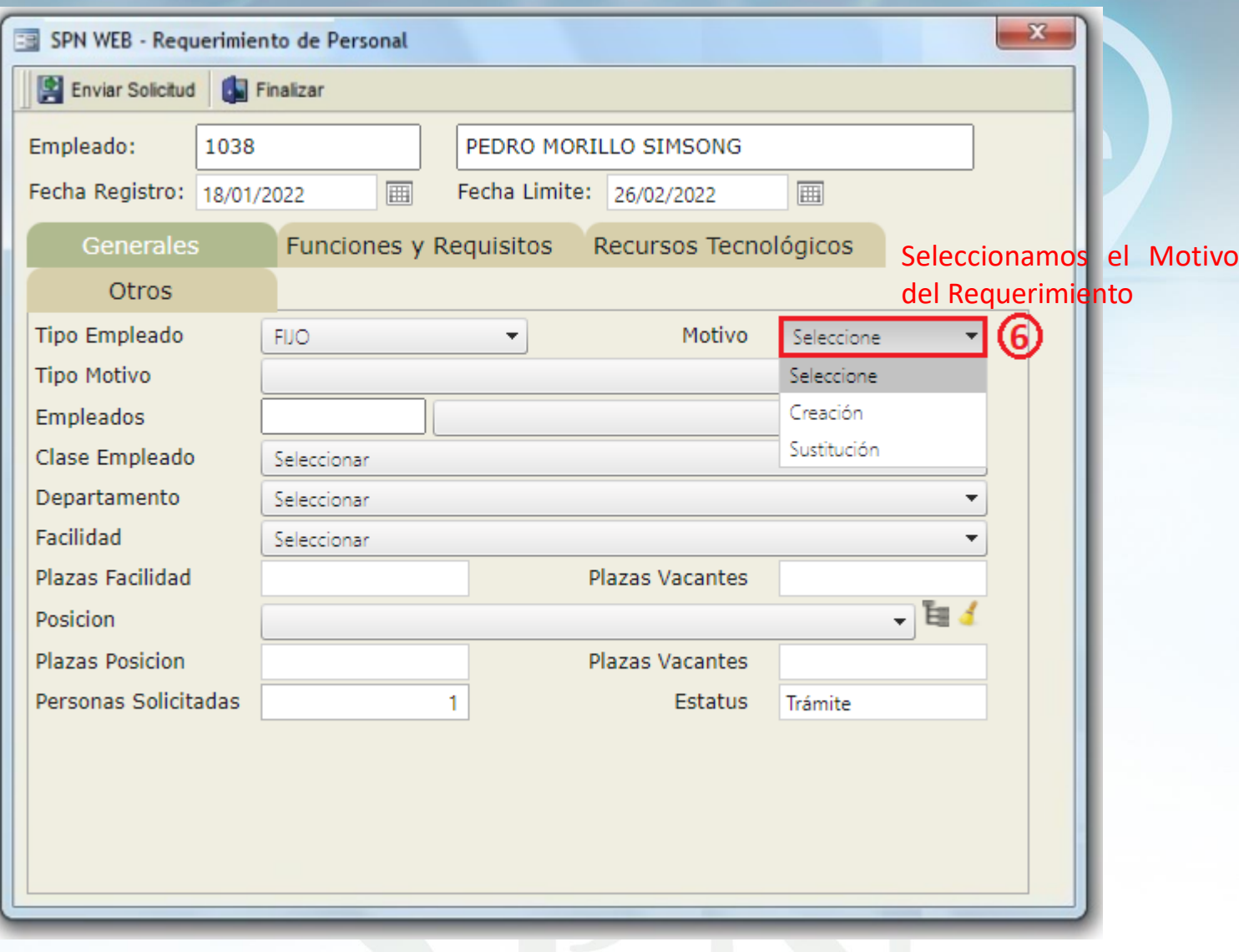

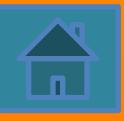

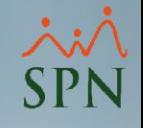

#### **MOTIVO**

- **CREACIÓN:** Cuando se necesita cubrir una plaza que no esta ocupada ni reemplazando a nadie.
- **SUSTITUCIÓN:** Define que la posición requerida es dado a la salida de un colaborador.

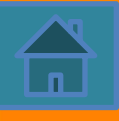

<span id="page-13-0"></span>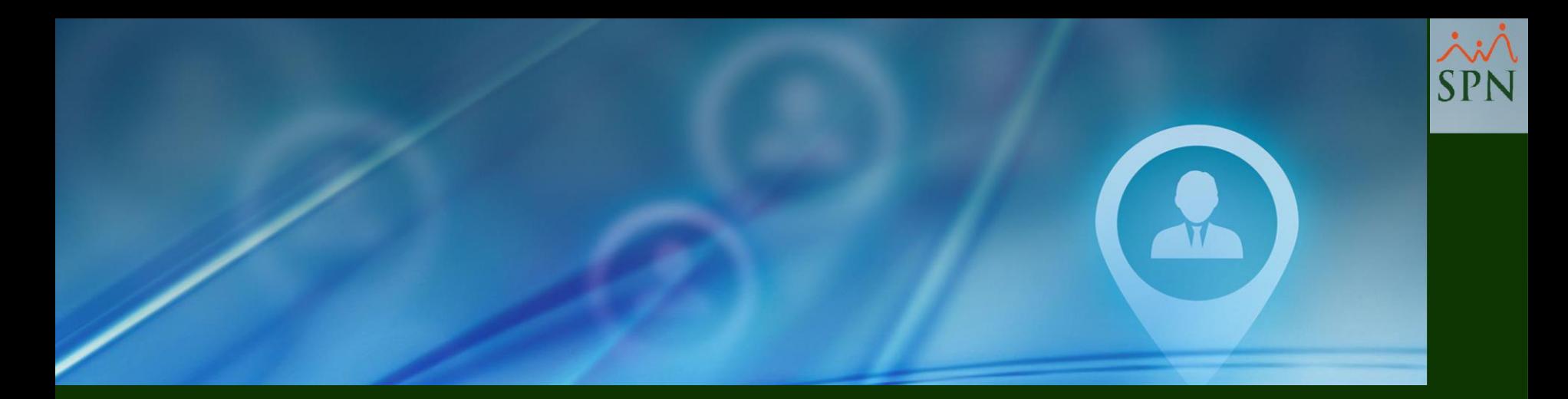

# 4- PROCESO PARA REQUERIMIENTOS POR MOTIVO "CREACIÓN"

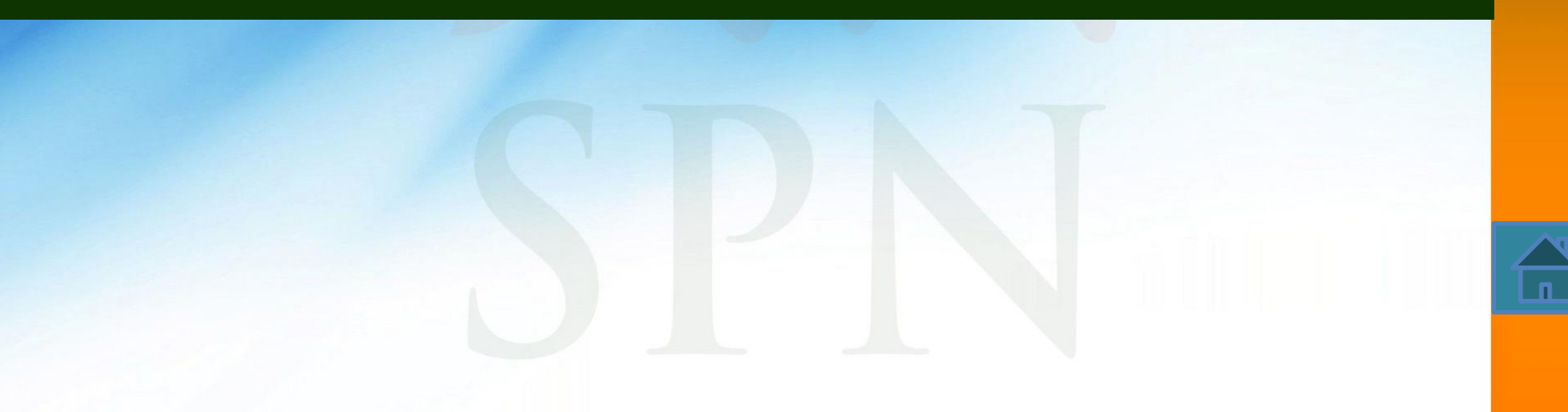

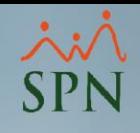

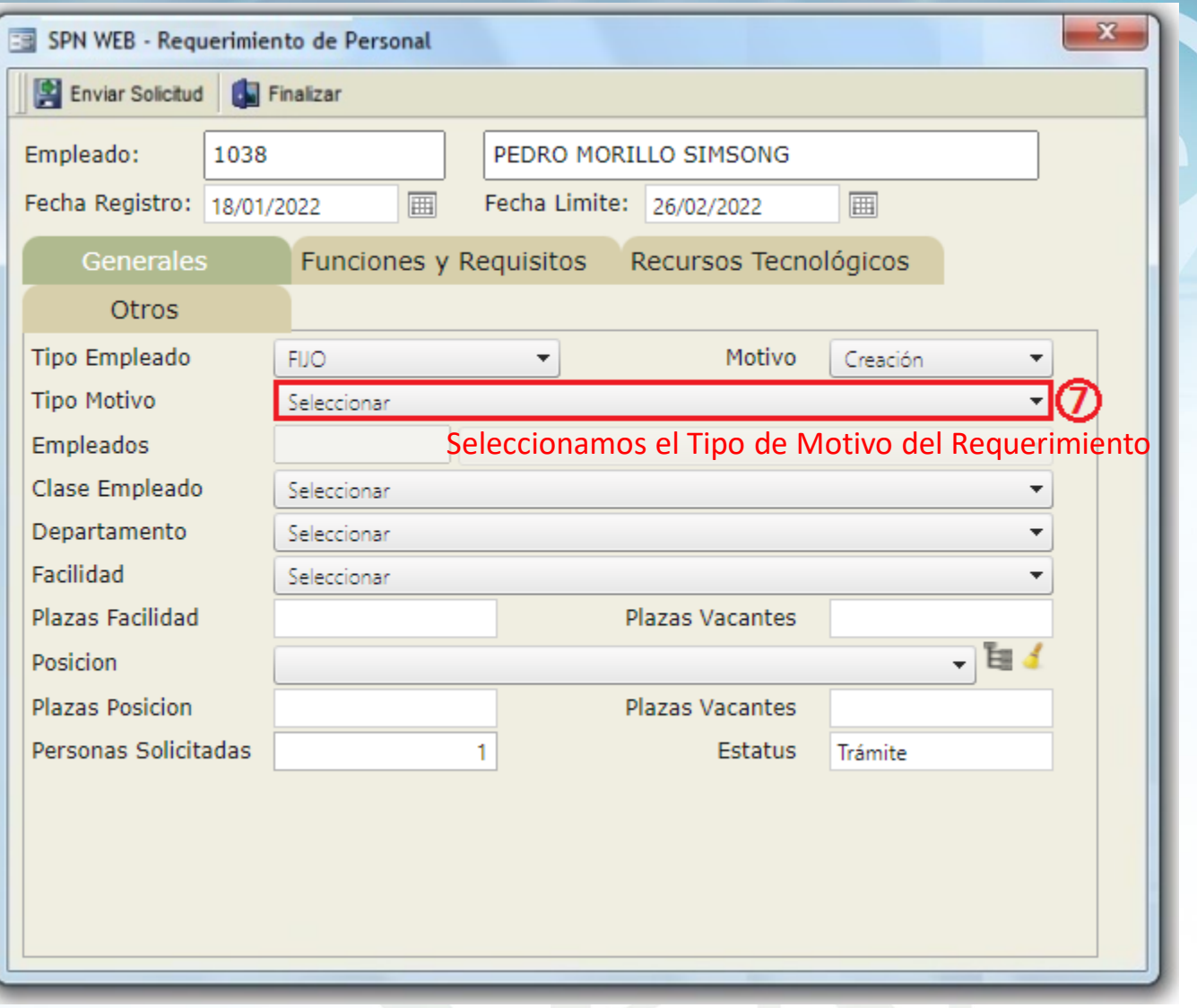

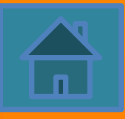

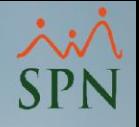

#### **TIPO DE MOTIVO**

- **APERTURA DE SUCURSAL**: cuando se trata de adicionar headcount por la apertura de una nueva sucursal.
- **NUEVOS NEGOCIOS**: cuando la razón es por la creación de un nuevo negocio dentro de la empresa.
- **REESTRUCTURACIÓN:** cuando el requerimiento responde a una modificación de la estructura.
- **VOLUMEN DE TRABAJO:** cuando la razón viene dada por la necesidad de personal para cubrir las operaciones.

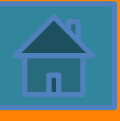

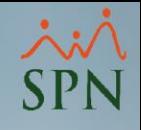

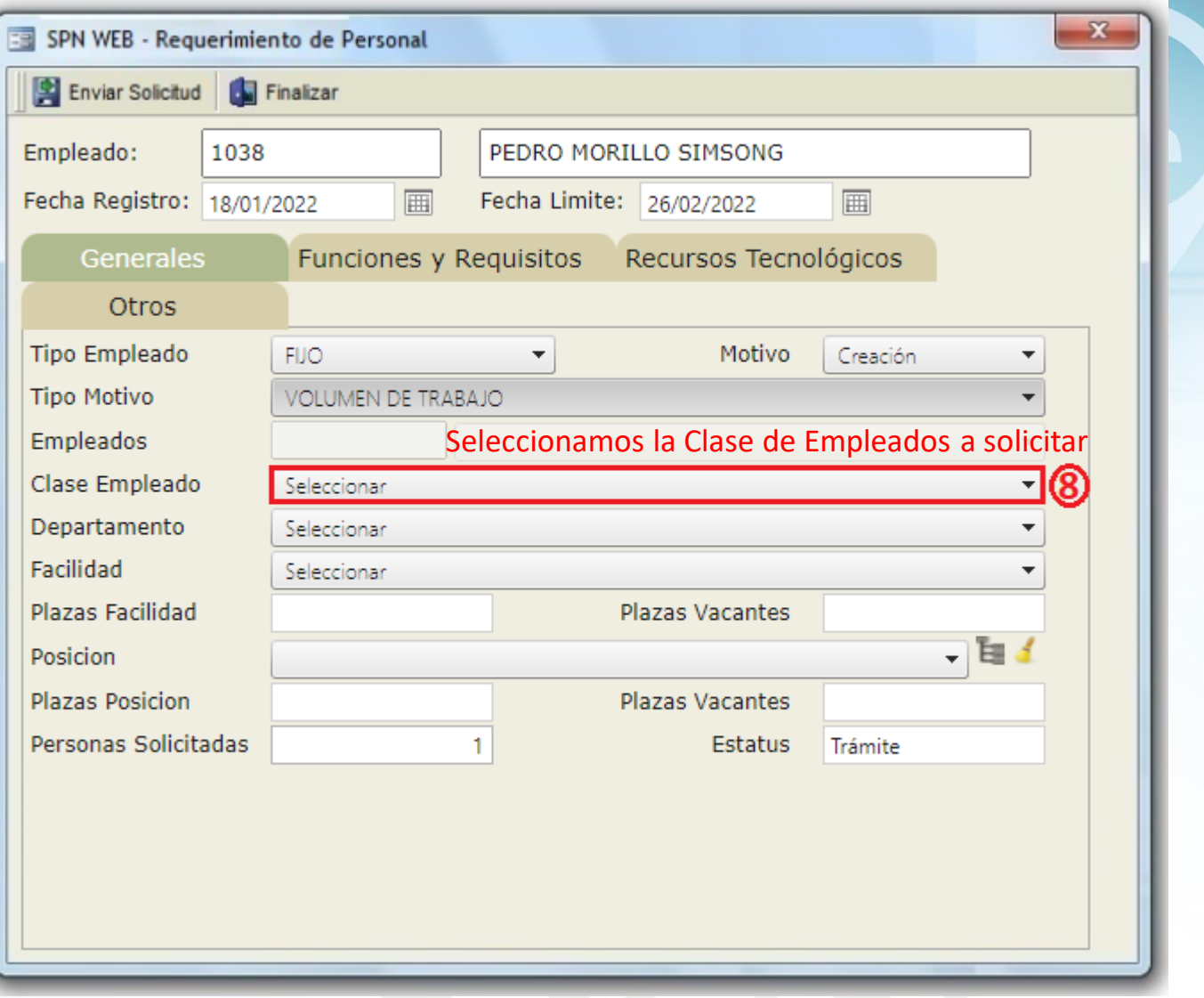

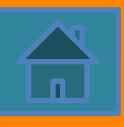

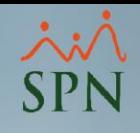

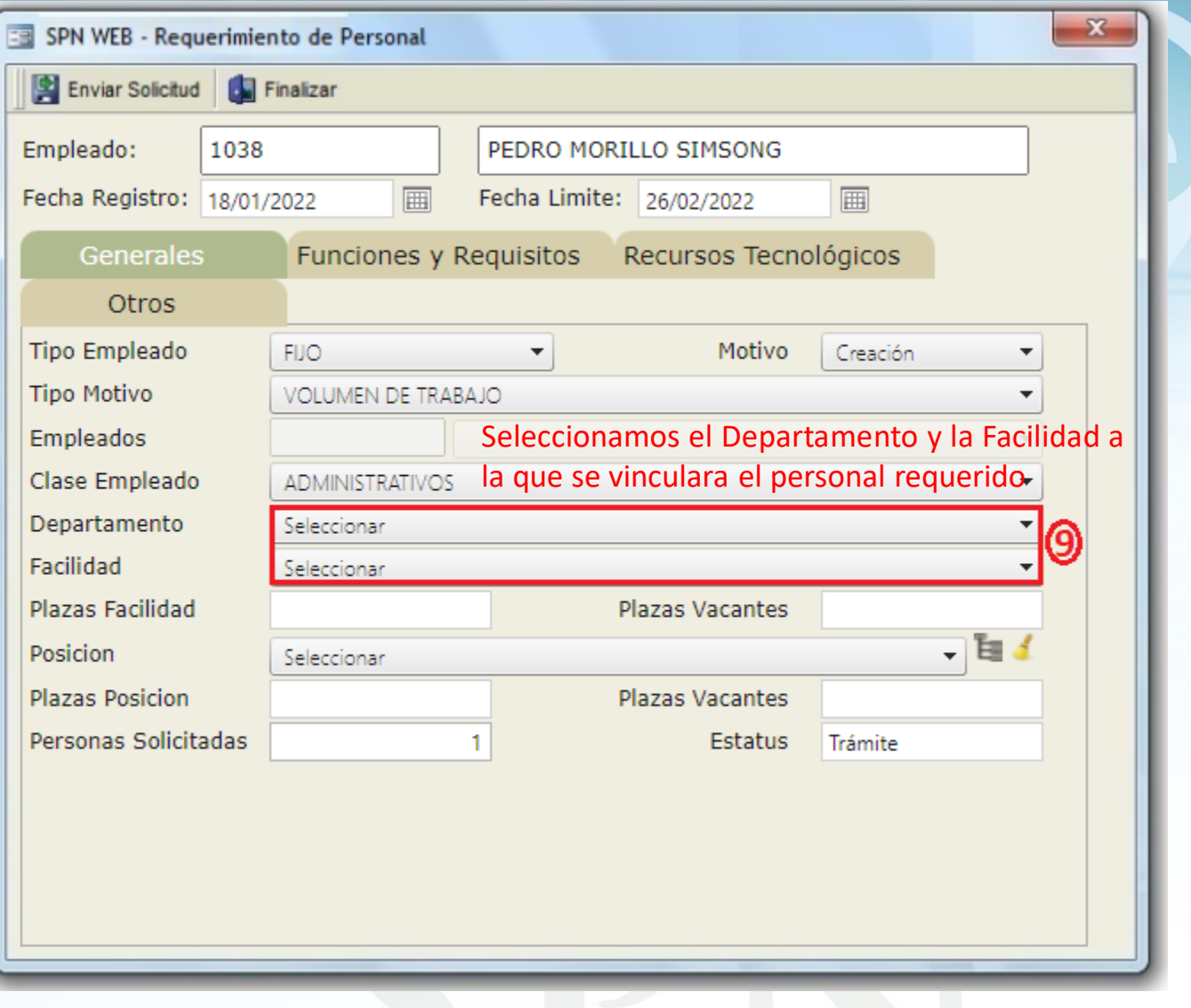

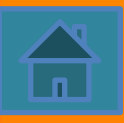

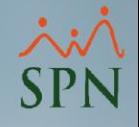

- **DEPARTAMENTO**: identificar a que Departamento pertenece el puesto requerido.
- **FACILIDAD**: indicar a que localidad pertenece el puesto.

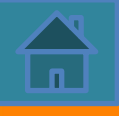

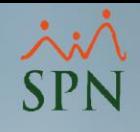

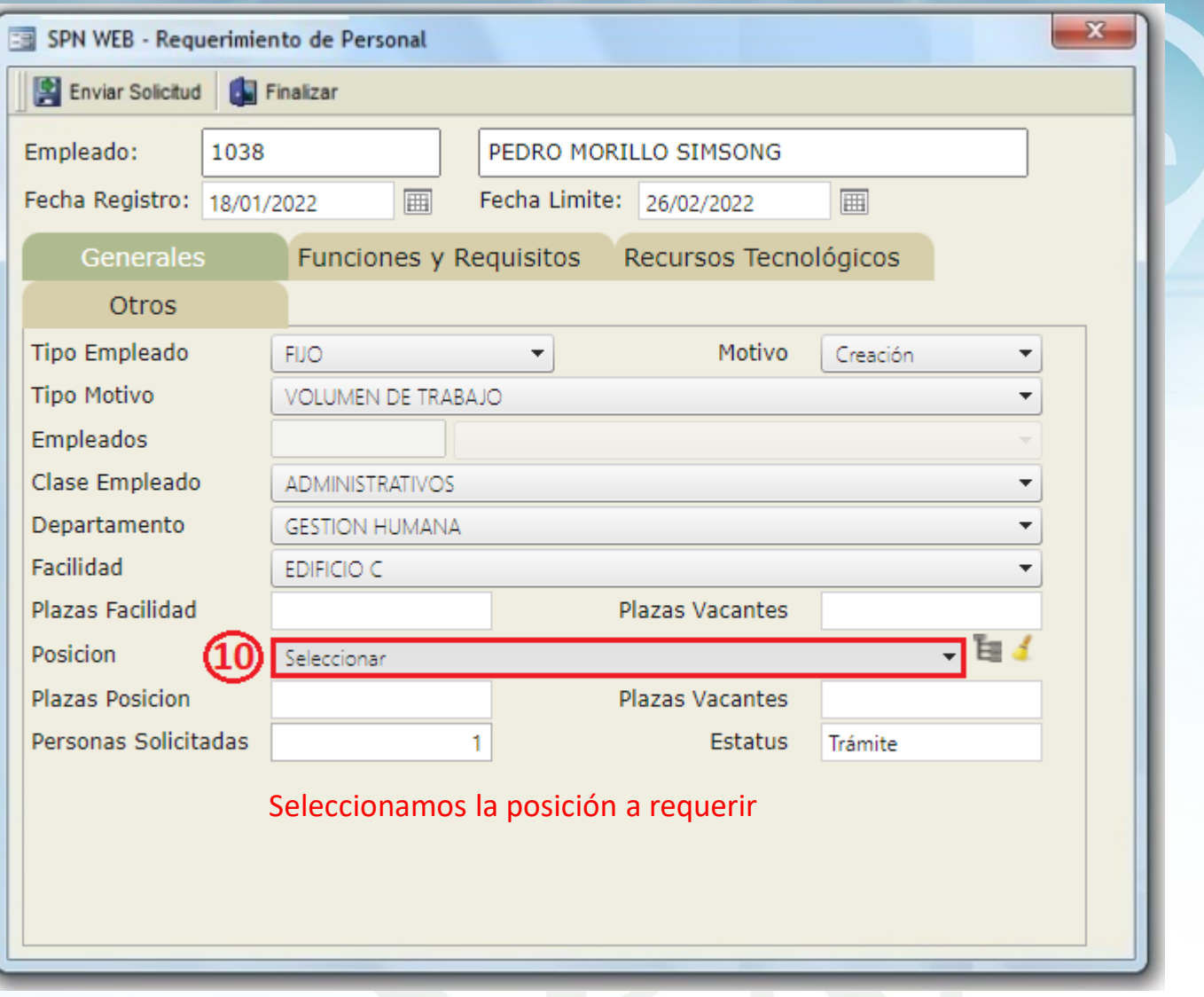

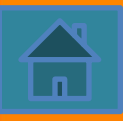

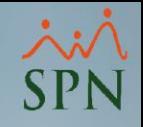

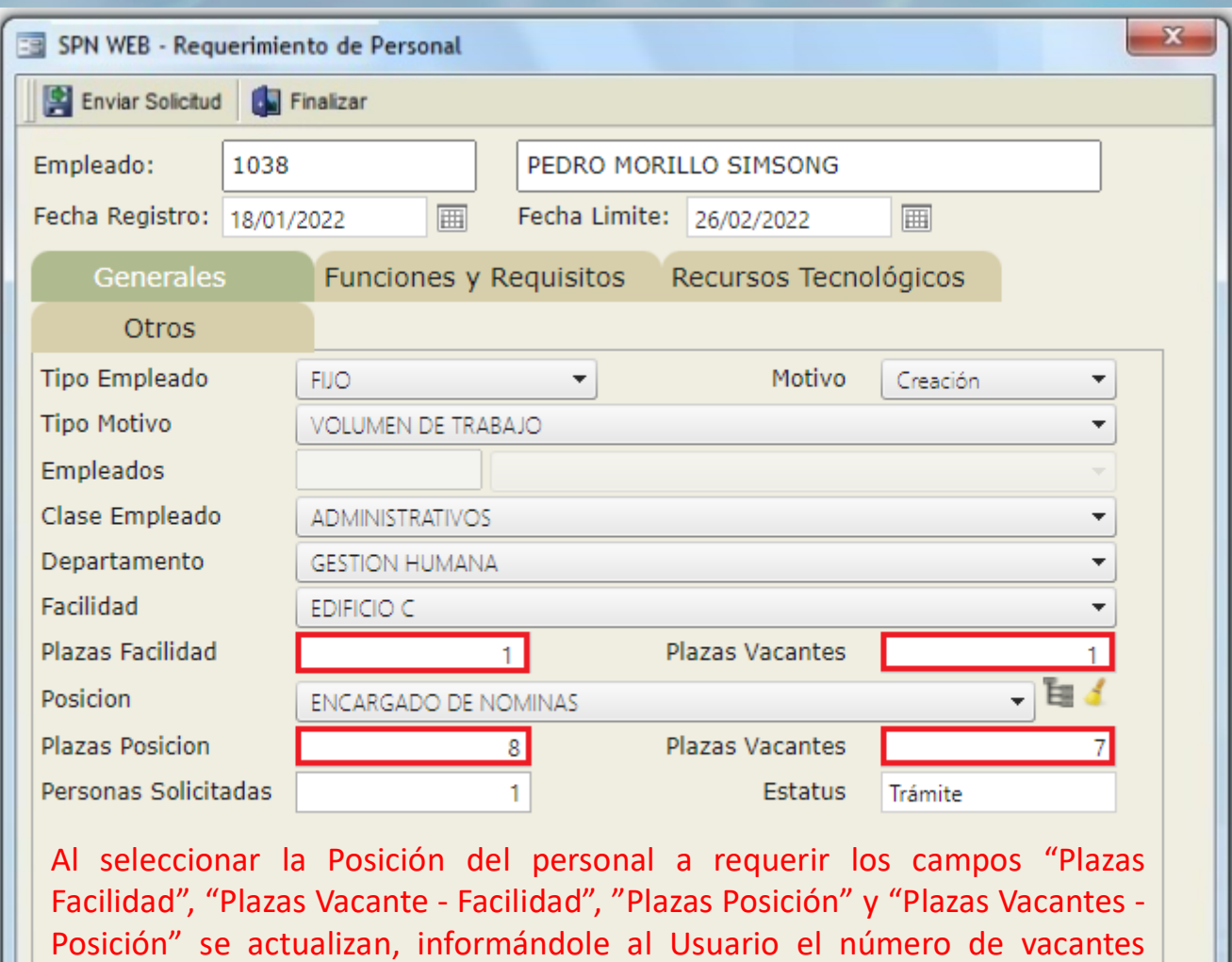

disponibles.

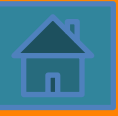

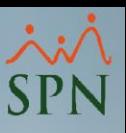

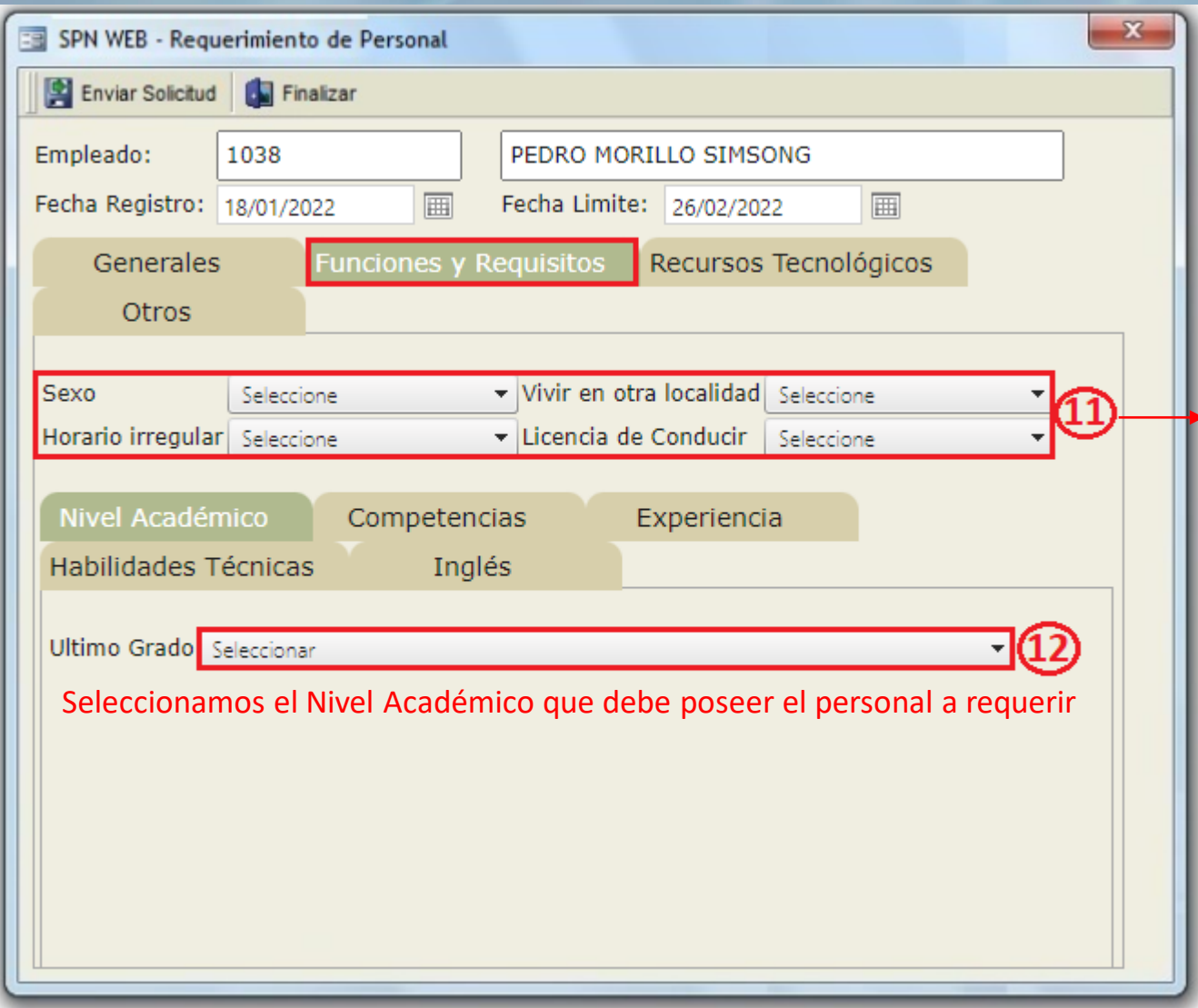

- Seleccionamos el sexo del personal a requerir (Masculino/Femenino).
- Seleccionamos (Si/No) preferimos que el personal a requerir viva en la misma localidad.
- Seleccionamos (Si/No) preferimos que el personal a requerir trabaje horario irregular.
- Seleccionamos (Si/No) preferimos que el personal a requerir tenga licencia de conducir

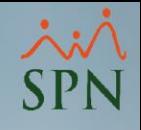

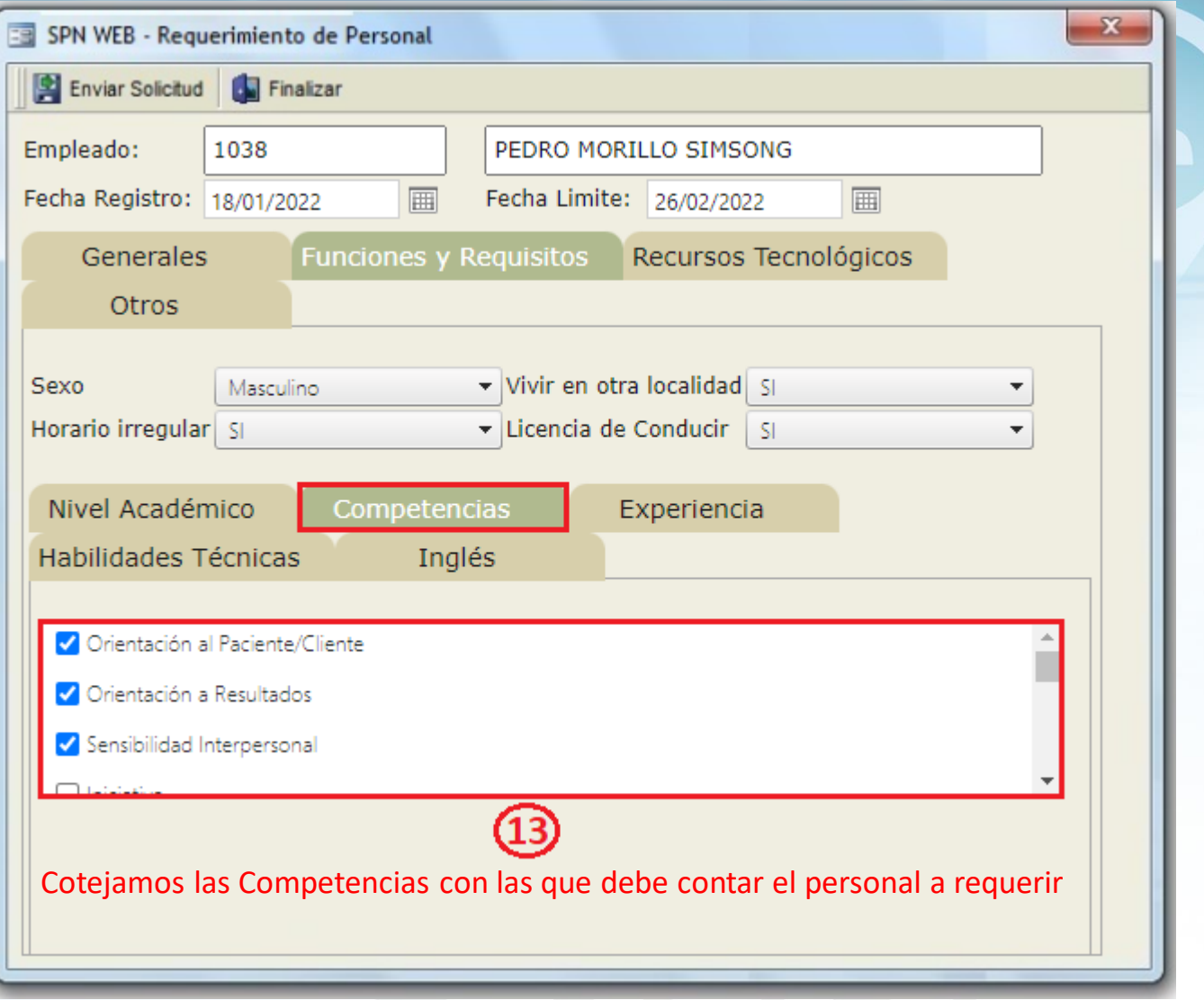

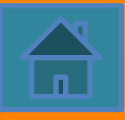

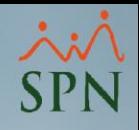

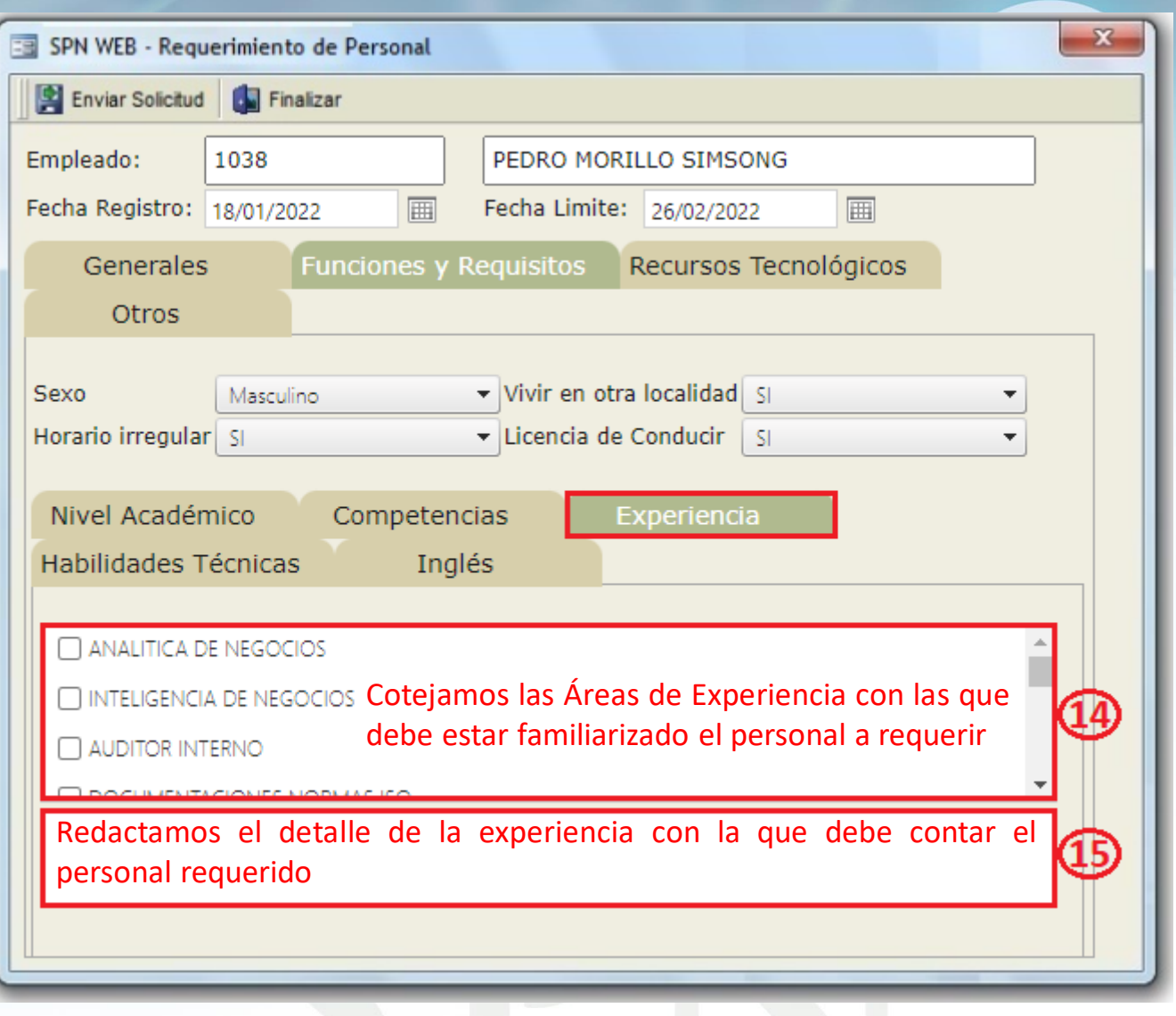

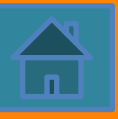

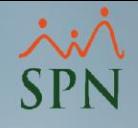

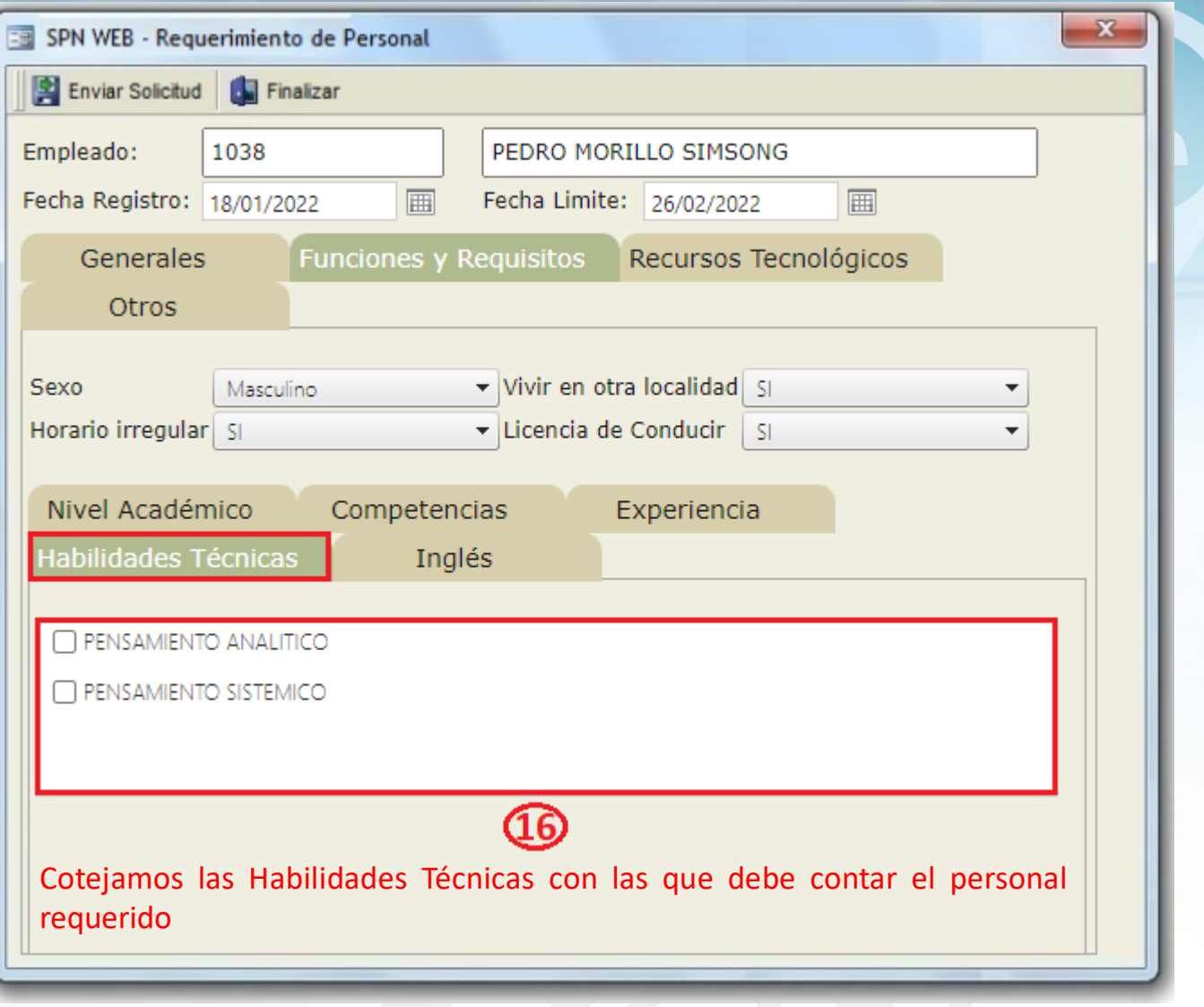

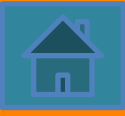

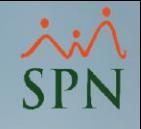

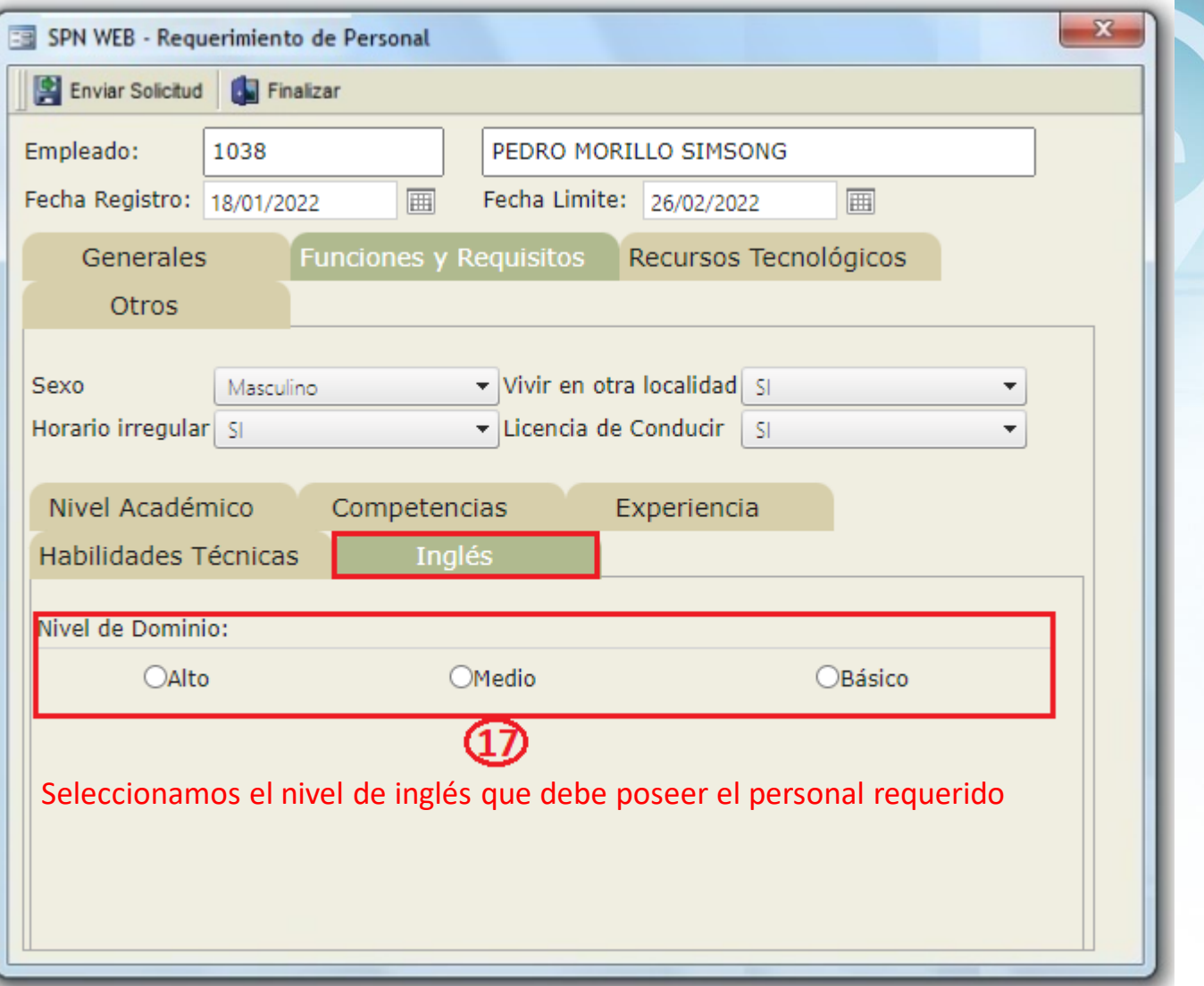

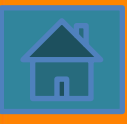

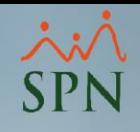

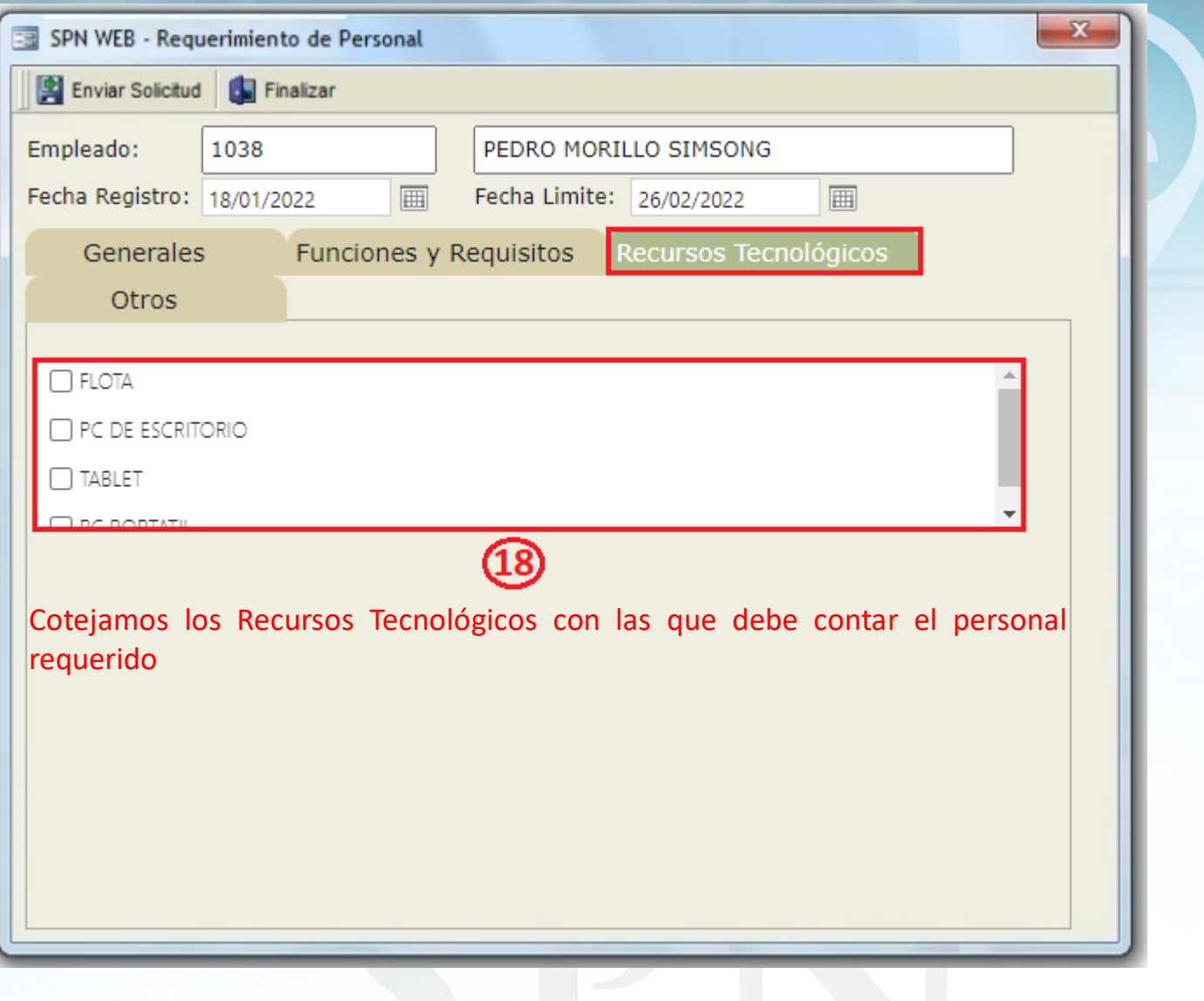

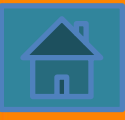

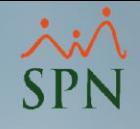

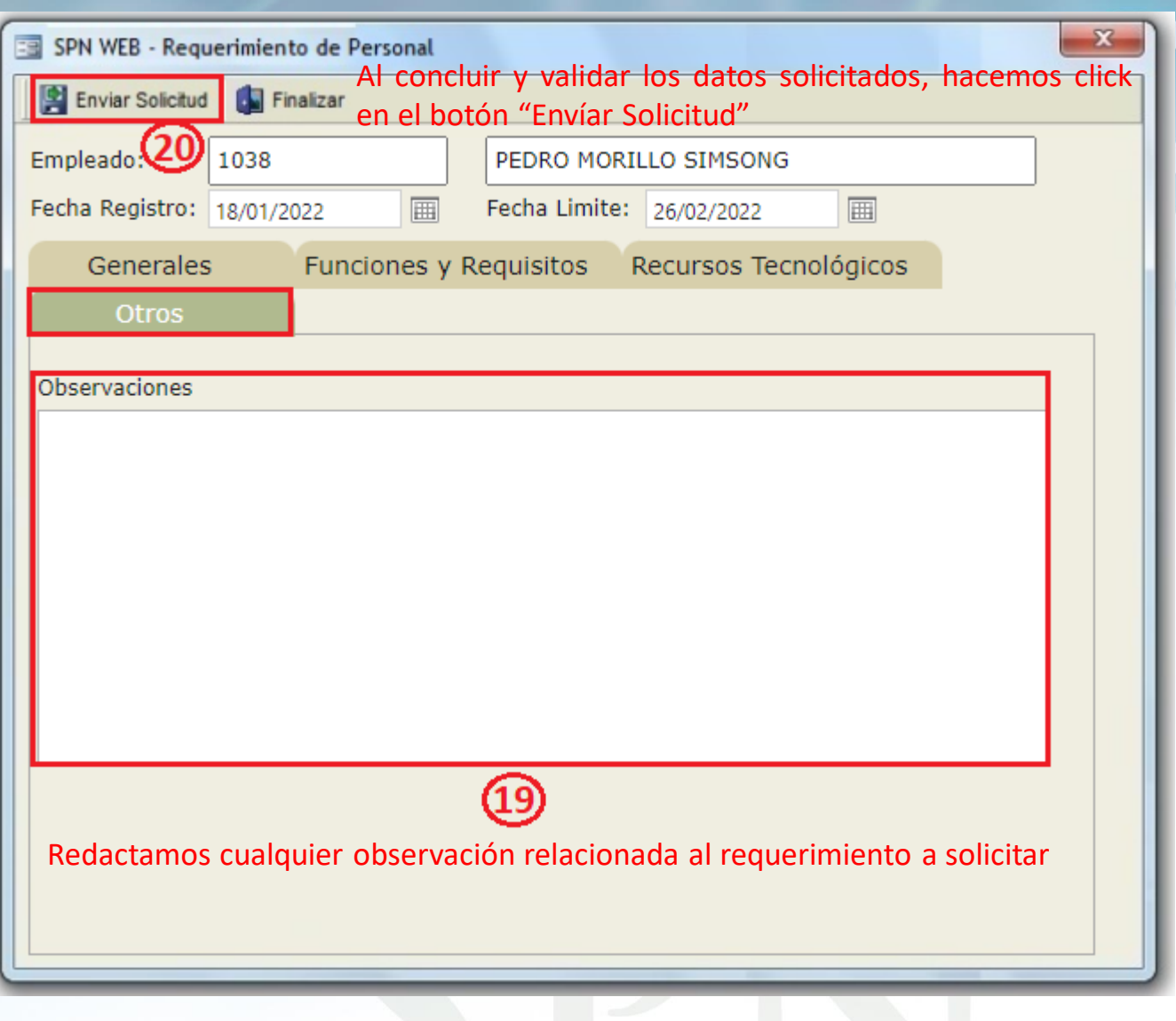

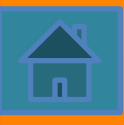

<span id="page-28-0"></span>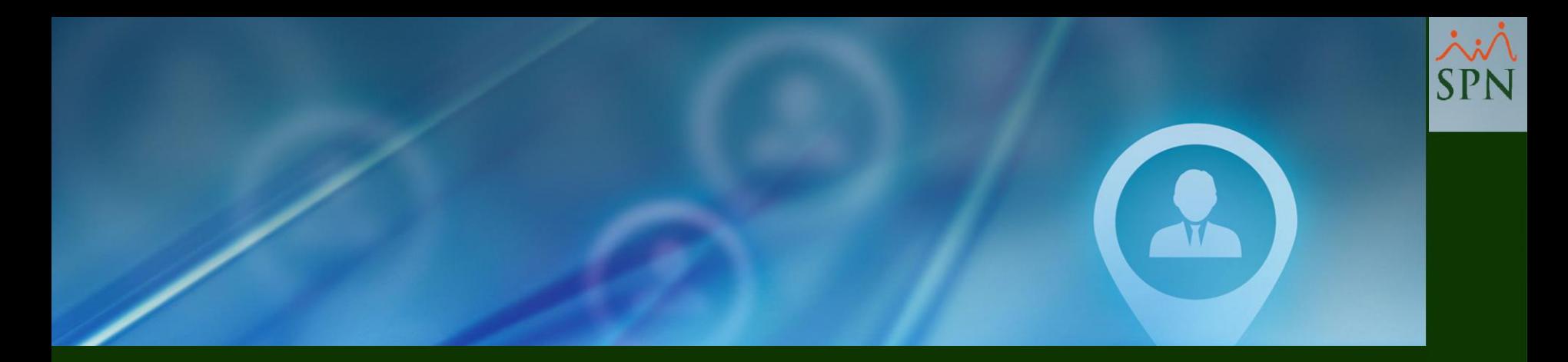

# **5- PROCESO PARA** REQUERIMIENTOS POR MOTIVO "SUSTITUCIÓN"

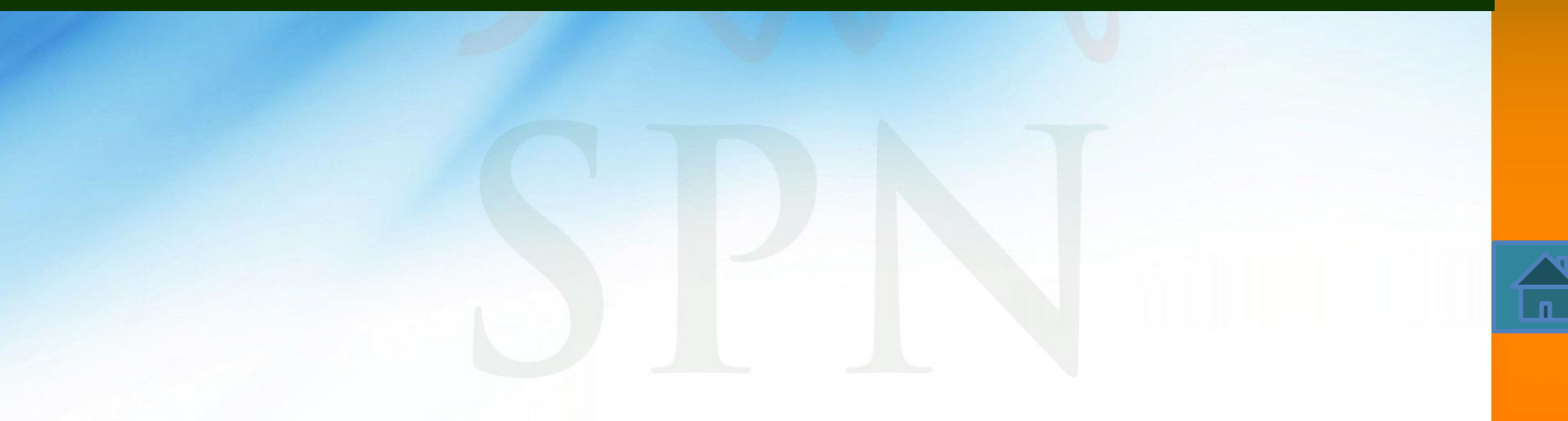

![](_page_29_Picture_1.jpeg)

![](_page_29_Picture_27.jpeg)

![](_page_29_Picture_3.jpeg)

![](_page_30_Picture_1.jpeg)

![](_page_30_Picture_23.jpeg)

![](_page_30_Picture_3.jpeg)

![](_page_31_Picture_1.jpeg)

![](_page_31_Picture_50.jpeg)

![](_page_31_Picture_3.jpeg)

![](_page_32_Picture_1.jpeg)

![](_page_32_Picture_100.jpeg)

- Seleccionamos el sexo del personal a requerir (Masculino/Femenino).
- Seleccionamos (Si/No) preferimos que el personal a requerir viva en la misma localidad.
- Seleccionamos (Si/No) preferimos que el personal a requerir trabaje horario irregular.
- Seleccionamos (Si/No) preferimos que el personal a requerir tenga licencia de conducir

![](_page_33_Picture_1.jpeg)

![](_page_33_Picture_37.jpeg)

![](_page_33_Picture_3.jpeg)

![](_page_34_Picture_1.jpeg)

![](_page_34_Picture_74.jpeg)

![](_page_34_Picture_3.jpeg)

![](_page_35_Picture_1.jpeg)

![](_page_35_Picture_38.jpeg)

![](_page_35_Picture_3.jpeg)

![](_page_36_Picture_1.jpeg)

![](_page_36_Picture_35.jpeg)

![](_page_36_Picture_3.jpeg)

![](_page_37_Picture_1.jpeg)

![](_page_37_Picture_38.jpeg)

![](_page_37_Picture_3.jpeg)

![](_page_38_Picture_1.jpeg)

![](_page_38_Picture_29.jpeg)

![](_page_38_Picture_3.jpeg)

<span id="page-39-0"></span>![](_page_39_Picture_0.jpeg)

# 6- CONSULTA REQUERIMIENTOS DE PERSONAL - SOLICITANTE

![](_page_39_Picture_2.jpeg)

#### **Consulta de Requerimientos de Personal - Solicitante**

![](_page_40_Picture_1.jpeg)

#### **Consulta de Requerimientos de Personal – Solicitante Detalle Requerimiento**

![](_page_41_Picture_1.jpeg)

![](_page_41_Picture_3.jpeg)

#### **Consulta de Requerimientos de Personal – Solicitante Reporte Requerimientos Solicitados por Año**

![](_page_42_Picture_1.jpeg)

![](_page_42_Picture_2.jpeg)

![](_page_42_Picture_3.jpeg)

<span id="page-43-0"></span>![](_page_43_Picture_0.jpeg)

# 7- DIAGRAMA DE PROCESOS PARA REALIZAR REQUERIMIENTOS DE PERSONAL

![](_page_43_Picture_2.jpeg)

![](_page_44_Figure_0.jpeg)

**45**

<span id="page-45-0"></span>![](_page_45_Picture_0.jpeg)

# 8- PROCESO DE APROBACIÓN REQUERIMIENTOS DE PERSONAL

![](_page_45_Picture_2.jpeg)

![](_page_46_Picture_1.jpeg)

![](_page_46_Picture_16.jpeg)

#### Accedemos con nuestras credenciales

![](_page_46_Picture_4.jpeg)

![](_page_47_Picture_1.jpeg)

![](_page_47_Picture_2.jpeg)

![](_page_47_Picture_3.jpeg)

![](_page_48_Picture_1.jpeg)

![](_page_48_Picture_2.jpeg)

![](_page_48_Picture_3.jpeg)

![](_page_49_Picture_1.jpeg)

![](_page_49_Picture_47.jpeg)

En caso de decidir rechazar el requerimiento, primero debe escribir una breve explicación.

Botón **"Ver Requerimiento de Personal":** Permite visualizar el requerimiento de personal hecho por el líder.

## **Proceso de Aprobación de Requerimientos de Personal Notificación**

![](_page_50_Picture_1.jpeg)

#### Notificación de Requerimiento de personal: No. 12

![](_page_50_Picture_3.jpeg)

Jeff Abry Para **O** Jeff Abry

Directiva de retención Log default (4 años)

103 - JEFF ANTONY ABRY:

El requerimiento de personal no. 12, ha sido solicitado por 1225 - GILL FRIAS en fecha 19/10/2021

![](_page_50_Picture_8.jpeg)

![](_page_50_Picture_9.jpeg)

<span id="page-51-0"></span>![](_page_51_Picture_0.jpeg)

# 9- DIAGRAMA DEL PROCESO APROBACIÓN DE REQUERIMIENTOS DE PERSONAL

![](_page_51_Picture_2.jpeg)

![](_page_52_Figure_0.jpeg)

<span id="page-53-0"></span>![](_page_53_Picture_0.jpeg)

# 10- CONSULTAS Y REPORTES REQUERIMIENTOS DE PERSONAL

## **RRHH**

![](_page_53_Picture_3.jpeg)

#### **Consulta Requerimientos de Personal RRHH**

![](_page_54_Picture_1.jpeg)

![](_page_54_Picture_2.jpeg)

#### **Reporte Relación de Requerimientos de Personal RRHH**

![](_page_55_Picture_1.jpeg)

![](_page_55_Picture_25.jpeg)

![](_page_55_Picture_3.jpeg)

## **Reporte Relación de Requerimientos de Personal RRHH**

![](_page_56_Picture_1.jpeg)

![](_page_56_Picture_42.jpeg)

 $\widehat{\mathbf{h}}$ 

#### **Reporte Relación de Requerimientos de Personal RRHH**

![](_page_57_Picture_1.jpeg)

![](_page_57_Picture_15.jpeg)

Requerimiento PersonalListado.rpt

![](_page_57_Picture_4.jpeg)

#### **Reporte Detalle Requerimiento de Personal RRHH**

![](_page_58_Picture_1.jpeg)

![](_page_58_Picture_47.jpeg)

![](_page_58_Picture_3.jpeg)

#### Compañia 001

**MOTIVO DE LA SOLICITUD** 

#### FORMULARIO DE REQUERIMIENTO DE PERSONAL

Fecha: 29/01/2022 Hora: 12:41 P.M.

#### **Reporte Detalle Requerimiento de Personal RRHH**

![](_page_59_Picture_4.jpeg)

![](_page_59_Picture_44.jpeg)

LICENCIA POR ENFERMEDAD

**I.- DATOS GENERALES** 

![](_page_59_Picture_6.jpeg)

![](_page_60_Picture_18.jpeg)

## **Reporte Detalle Requerimiento de Personal RRHH**

![](_page_60_Picture_2.jpeg)

![](_page_60_Picture_3.jpeg)

<span id="page-61-0"></span>![](_page_61_Picture_0.jpeg)

# 11- CONSULTAS Y REPORTES REQUERIMIENTOS DE PERSONAL COORDINADOR/ANALISTA

![](_page_61_Picture_2.jpeg)

#### **Consulta de Requerimientos de Personal Coordinar/Analista**

![](_page_62_Picture_1.jpeg)

![](_page_62_Picture_2.jpeg)

#### **Reporte Relación de Requerimientos de Personal Coordinar/Analista**

![](_page_63_Picture_1.jpeg)

![](_page_63_Picture_3.jpeg)

#### **Reporte Relación de Requerimientos de Personal Coordinar/Analista**

![](_page_64_Picture_1.jpeg)

![](_page_64_Picture_57.jpeg)

![](_page_64_Picture_3.jpeg)

#### **Reporte Relación de Requerimientos de Personal Coordinar/Analista**

![](_page_65_Picture_1.jpeg)

Fecha: 07/05/2021

Página:  $1/1$ 

Hora: 12:48:14 p.m.

#### Compania001

Relación de requerimientos de personal

**Filtros** Facilidad: Todas **Departamento: Todos** Estatus: Todos Todos Rango Fecha: Desde 01/04/2021 a 07/05/2021 Supervisor: Posición: Todas Coordinador: Todos ID Fecha Fecha Limite Solicitante Posición Estatus **Estatus** Fecha Requerimiento Requerimiento vacante Ingreso **Dias Dias** Dias Personas Transcurridos **Requeridas Requeridos** Contratados  $1\,$ 01/04/2021 30/04/2021 Pedro Perez Perez Analista Desarrollador Sistema I Plaza Cubierta 15/04/2021 Aprobado  $\mathbf 0$ Ï. 29 14  $\overline{\mathbf{3}}$ 01/04/2021 12/04/2021 Maria Cuevas Perez Consultor Senior No Cubierta Rechazado  $\mathbbm{1}$ 11  $\theta$ Enrique Moda Perez Abogado I Plaza Cubierta 4 15/04/2021 30/04/2021 Aprobado 03/05/2021  $1$ 15 18  $\circ$ 5 15/04/2021 30/04/2021 Analista Desarrollador de Sistemas I Aprobado No Cubierta Maria Cuevas Perez  $\mathbf{1}$ 15  $\circ$ 6 13/04/2021 30/04/2021 Mercedes Flores Perez Administrador de Sistemas I Aprobado No Cubierta  $17$  $\circ$ 1  $\overline{7}$ 15/04/2021 30/04/2021 Pedro Perez Perez Consultor Senior En Trämite No Cubierta  $\mathbf{1}$ 15 22 **Total de Requerimientos:** Días promedio de contratación: 6 Requerimientos Contratados en fecha: 1 16.00 Días promedio de limites contratación: **Requerimientos Aprobados:**  $\overline{2}$ Requerimientos Contratados Retrasados:  $\mathbf{1}$ 17.00 **Requerimientos Pendientes:**  $\mathbf{1}$ Requerimientos Retrasados:  $\mathbf{1}$ 

![](_page_65_Picture_5.jpeg)

#### **Reporte Detalle Requerimientos de Personal Coordinar/Analista**

![](_page_66_Picture_48.jpeg)

![](_page_66_Picture_49.jpeg)

![](_page_66_Picture_3.jpeg)

#### Compañia 001

#### **FORMULARIO DE REQUERIMIENTO DE PERSONAL**

Fecha: 29/01/2022 Hora: 12:41 P.M.

![](_page_67_Picture_45.jpeg)

![](_page_67_Picture_46.jpeg)

#### **III.- RECURSOS TECNOLOGICOS**

**FLOTA** PC DE ESCRITORIO

**TABLET** 

#### **I.- DATOS GENERALES**

![](_page_67_Picture_47.jpeg)

## **Reporte Detalle** Requerimientos de Personal Coordinador/Analista

![](_page_67_Picture_12.jpeg)

![](_page_67_Picture_13.jpeg)

![](_page_68_Picture_25.jpeg)

## **Reporte Detalle Requerimientos de Personal Coordinador/Analista**

![](_page_68_Picture_2.jpeg)

![](_page_68_Picture_3.jpeg)

![](_page_69_Picture_0.jpeg)

# Sistema de Información Gestión Talento Humano y **Nóminas**

## Reclutamiento y Selección

![](_page_69_Picture_3.jpeg)

**<sup>70</sup>** 18-01-2022

SPN